# **Lesson 6 - Python III - Turtle Race (Simplified)**

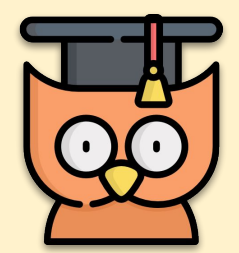

#### Learning Outcomes:

- Make a random race which races turtles for fun
- **Learning about for loops**
- **Customising your game**

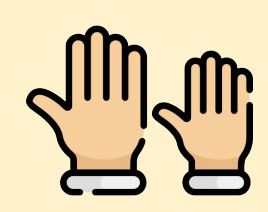

### **REMEMBER: Put up your hand. We love to help!**

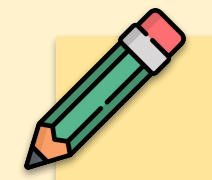

### **Let's Get Coding**

**CTRL+CLICK** this video to see the end result. The game will be similar to a horse racing game you may have seen before.

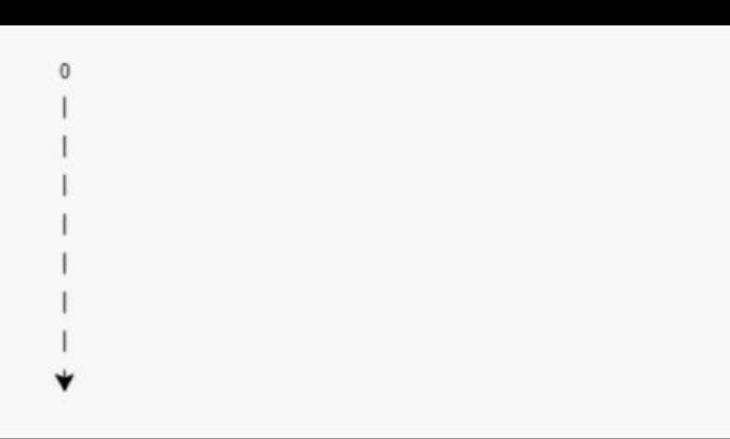

The code on the left below is very repetitive. There is an easier way to

code this in python called a **for** loop. Change your code so it looks like the code on the right. We need to give it a **range of 6** because there are **6** numbers between 0 and 5.

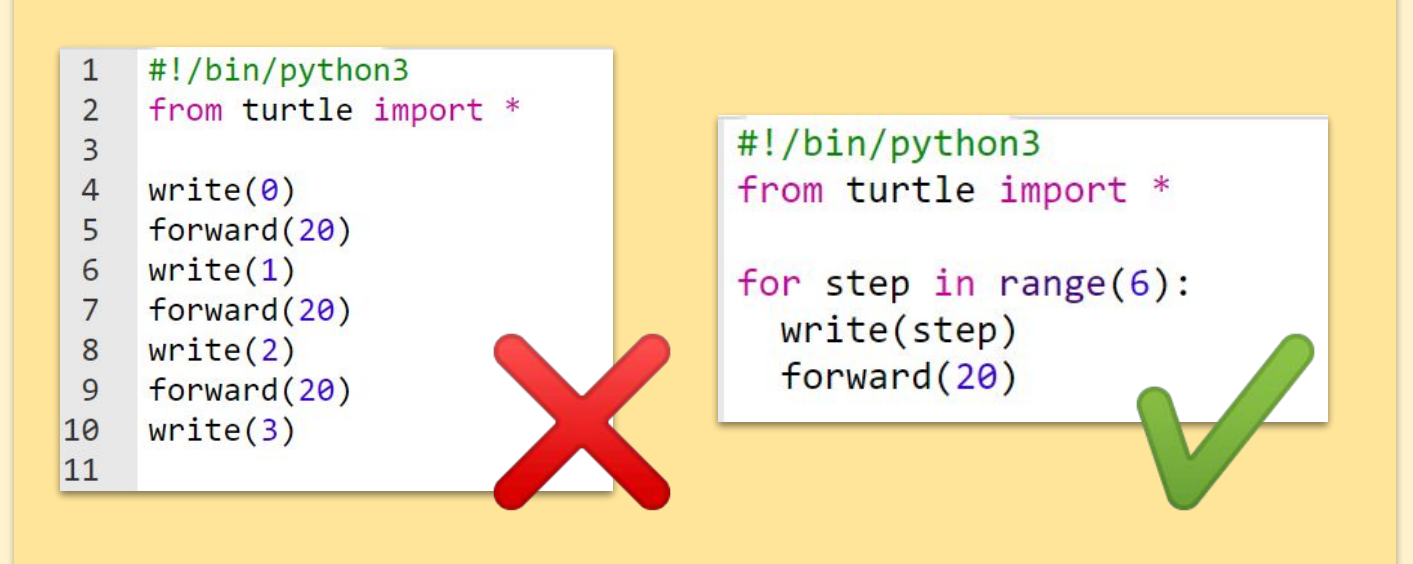

## **For Loops - Making it easy**

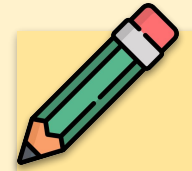

**CTRL+CLICK** this link:

# **<https://trinket.io/embed/python/49ff05172b>**

```
#!/bin/python3
from turtle import *
from random import randint
```

```
penvp()goto(-140,140)
```

```
for step in range(15):
  write(step)
  forward(20)
```
This code will make a list from 1-14. We then need to draw the lines

 $\overline{2}$ 

To draw the lines, we're going to have to turn the turtle to the right, before putting a pen down, drawing a line of 150, picking the penup and moving backward to the start of the line. Add the code in blue below and see what happens.

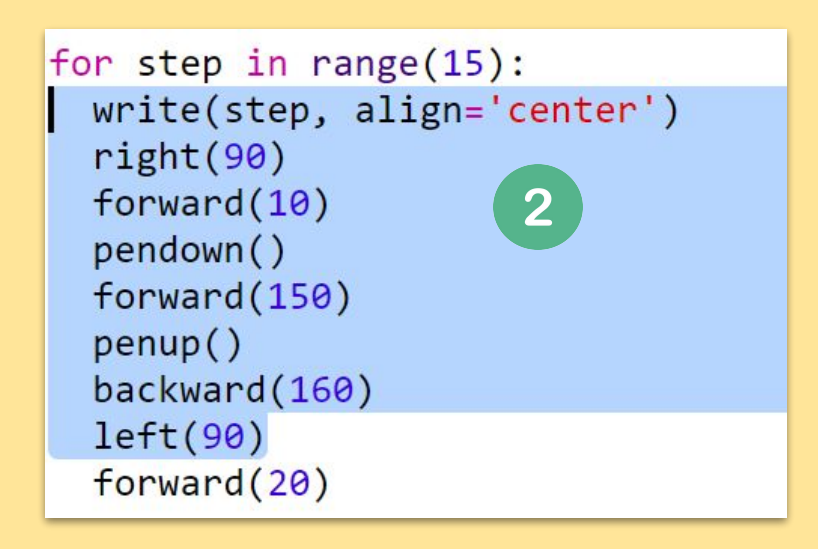

**right(90)** makes the turtle turn right 90 degrees (a right angle.) Moving **forward(10)** before putting the pen down leaves a small gap between the number and the start of the line. After drawing the line you lift up the pen and go **backward(160)** the length of the line plus the gap.

## **Racing Turtles**

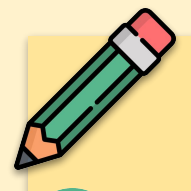

When you use commands like **forward(20)** you are using a single turtle. But you can create more turtles. Add the following code to the end of your script (but make sure it's not indented)!

 $redTurtle = Turtle()$ 3 redTurtle.color('red') redTurtle.shape('turtle') redTurtle.penup() redTurtle.goto(-160,100) redTurtle.pendown()

Δ.

The first line creates a turtle called 'red'. The next lines set the colour and shape of the turtle. Now it really looks like a turtle!

4

Test the code and you should get a one-turtle race! We'll add more next. The code below will get it to move in a random movement

> WELLLIPLINELY redTurtle.goto(-160,100) redTurtle.pendown()

for turn in range(100):  $redTurtle.forward(randint(1,5))$ 

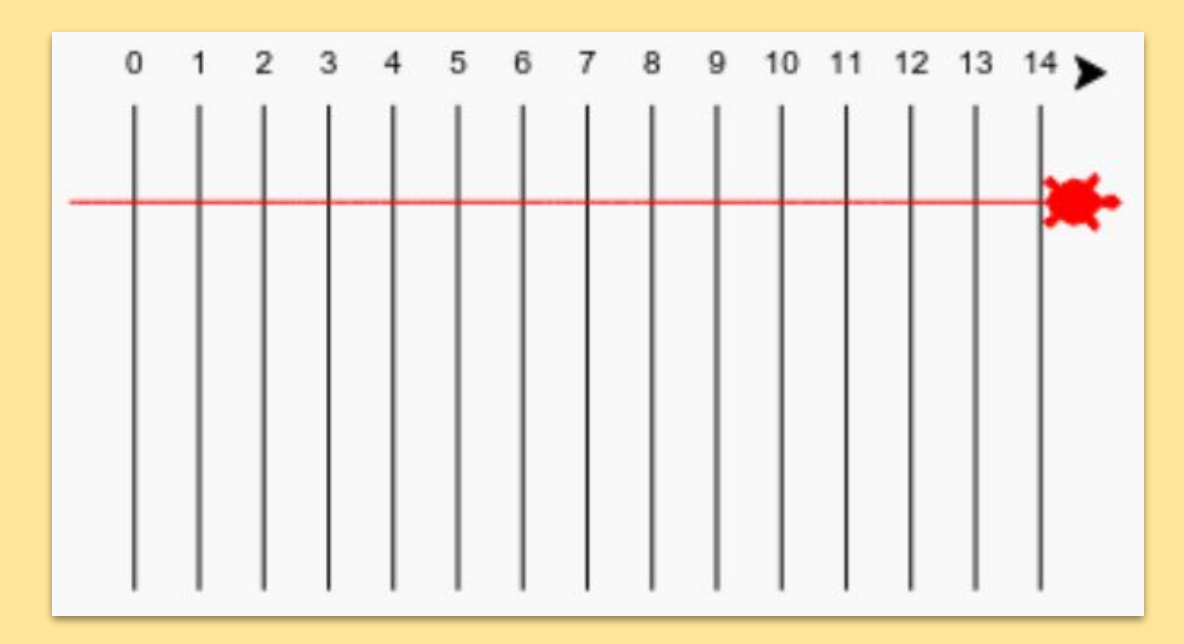

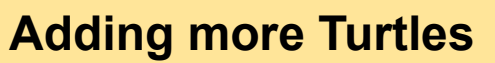

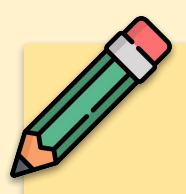

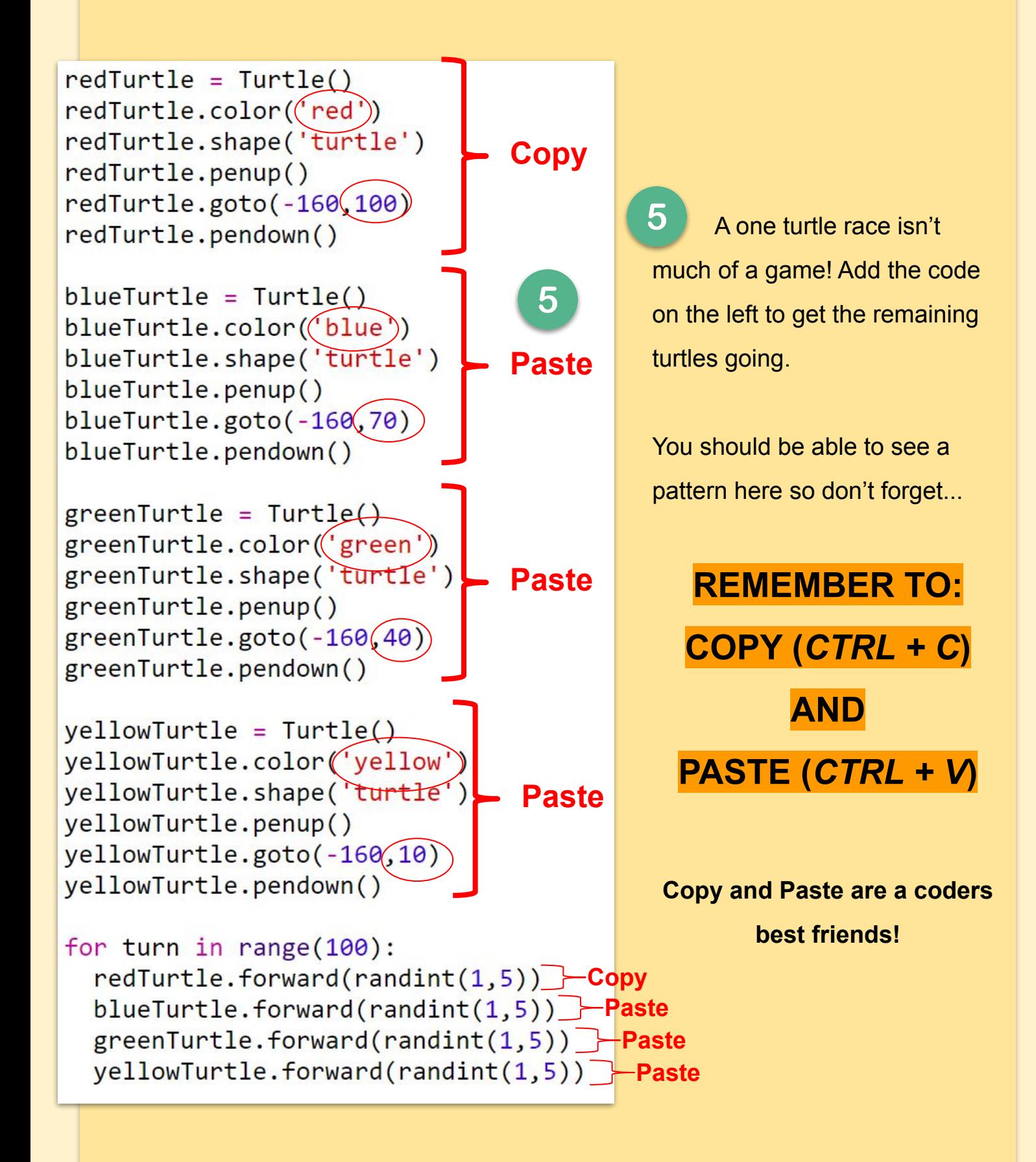

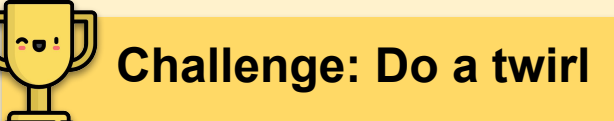

Can you use a **for turn in range():** loop to make each turtle do a 360 degree twirl after they get to the starting line? You'll need to make sure they are facing in the right direction at the start of the race!

**redTurtle.right(36)** will turn the red turtle right by 36 degrees.

**Hint:** A full turn is 360 degrees. A turtle could turn right 10 degrees 36 times, or left 5 degrees 72 times, or any other numbers make 360!

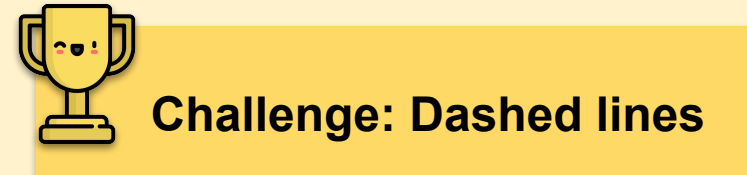

Can you use a loop to make the track lines dashed instead of solid?

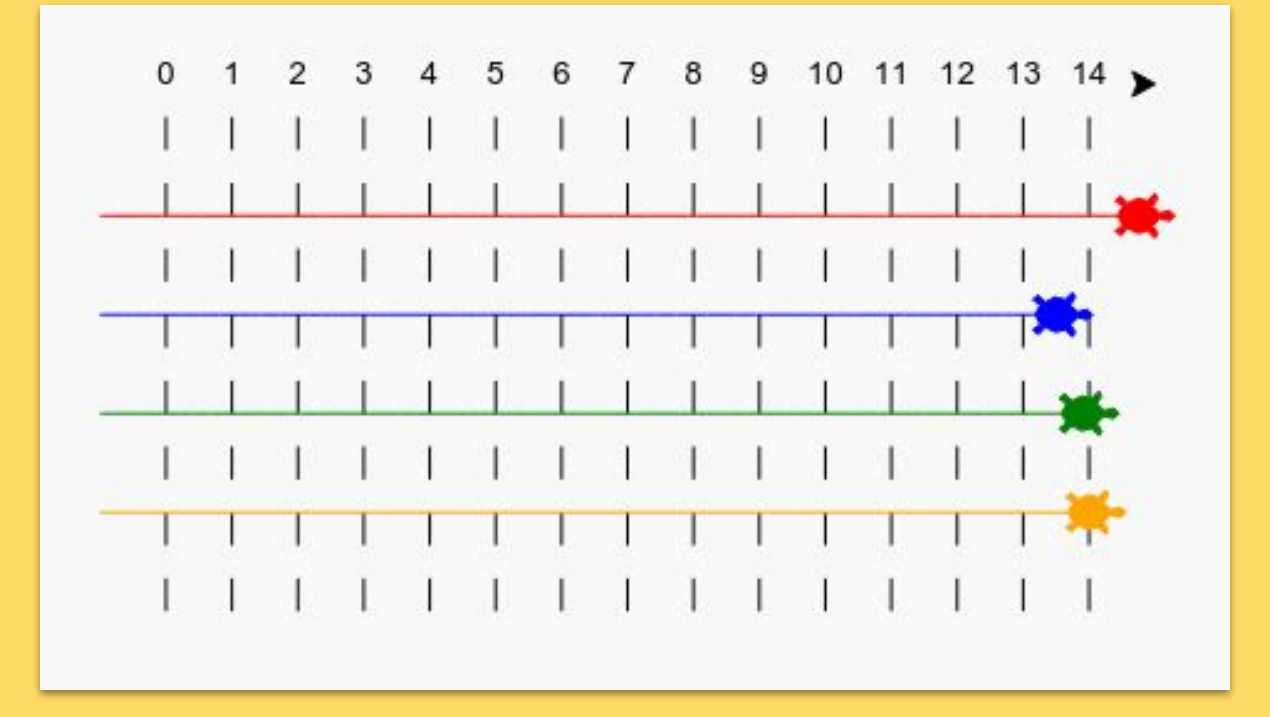

**Hint:** Find the code that draws a straight line.

Try using:for, forward(), penup() and pendown()

**[the academy\_of\_code] 2019 Icons used with thanks to** *Freepik*